Міністерство освіти і науки України Національний аерокосмічний університет ім. М. Є. Жуковського "Харківський авіаційний інститут"

кафедра Систем управління літальних апаратів (№ 301)

## ЗАТВЕРДЖУЮ

Гарант освітньої програми KOCTAHTHH ДЕРГАЧОВ

# РОБОЧА ПРОГРАМА ОБОВ'ЯЗКОВОЇ НАВЧАЛЬНОЇ ДИСЦИПЛІНИ

«Методи обчислень та моделювання на ЕОМ»

(назва навчальної дисципліни)

Галузь знань: 17 «Електроніка та телекомунікації»

Спеціальність: 173 «Авіоніка»,

Освітня програма: Системи автономної навігації та адаптивного управління літальних апаратів

Форма навчання: денна

Рівень вищої освіти: перший (бакалаврський)

Харків 2023

Розробник: Краснов Л.О., доцент кафедри Систем управдіння літальних апаратів, к. т. н., ст. н. с

 $(ni)$ дпис)

Робочу програму розглянуто на засіданні кафедри Систем управління літальних апаратів

Протокол № 1\_від "25" серпня 2023 р.

Завідувач кафедри 301 к.т.н., доцент

**Костянтин ДЕРГАЧОВ** 

# **1. Опис навчальної дисципліни**

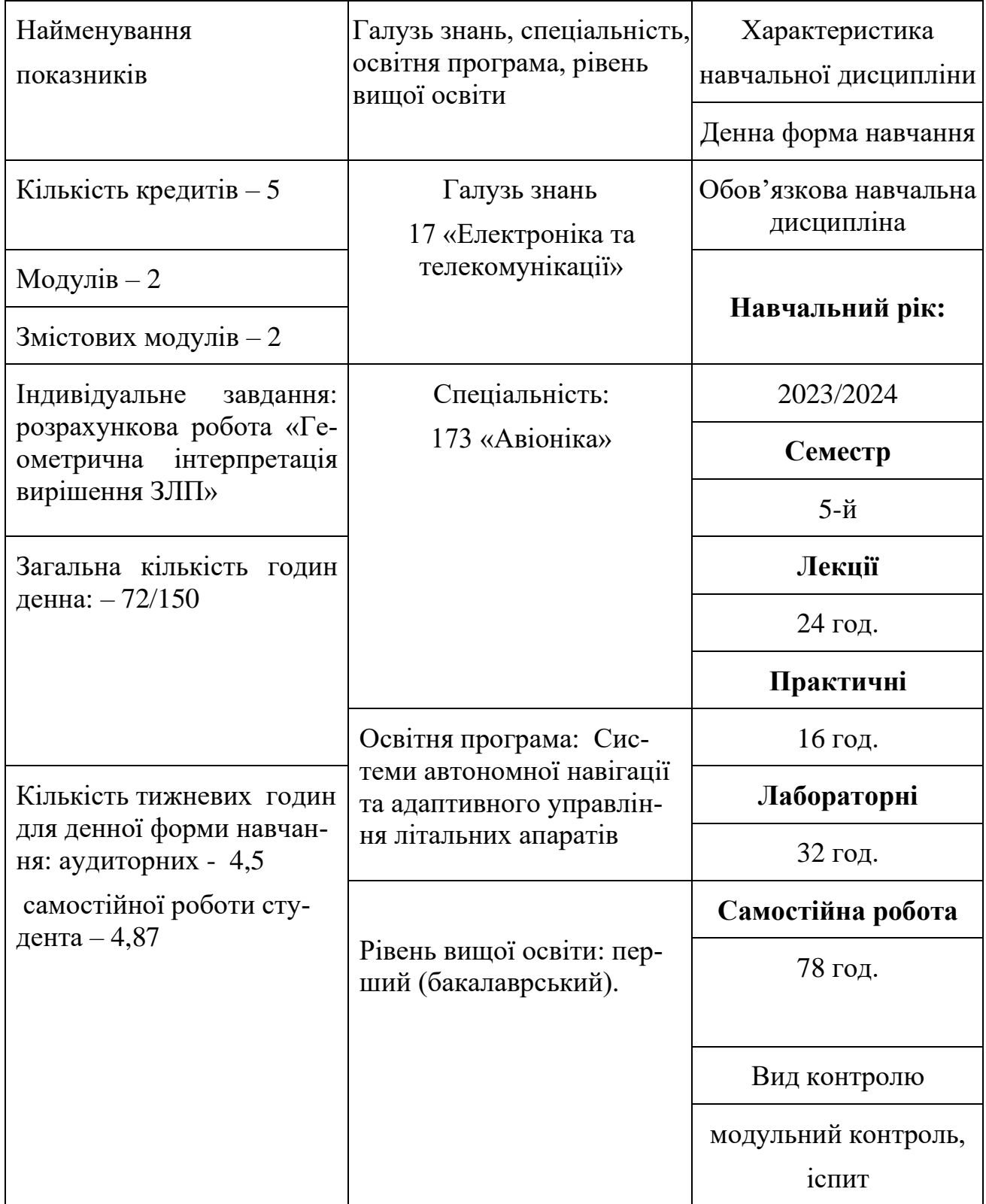

# **Примітка**

Співвідношення кількості годин аудиторних занять до самостійної роботи становить для денної форми навчання – 72/78.

### **2. Мета та завдання навчальної дисципліни**

**Мета вивчення** – формування в студентів базових знань й умінь, що відносяться до застосування методів обчислення та моделювання на ЕОМ під час проектування основних елементів систем управління (СУ).

**Завдання** – дати студентам систематизовані знання, що відносяться до застосування різноманітних методів розрахунків та моделювання, що використовуються при проектуванні основних елементів систем управління із застосуванням сучасних комп'ютерних технологій (КТ).

### **Компетентності, які набуваються:**

### **Загальні:**

ЗК 1. Здатність застосовувати знання у практичних ситуаціях.

- ЗК 2. Здатність до пошуку, оброблення та аналізу інформації.
- ЗК 4. Знання та розуміння предметної області та розуміння професійної діяльності.

### **Фахові:**

- ФК5. Здатність розробляти авіоніку літальних апаратів та системи наземних комплексів із використанням інформаційних технологій.
- ФК6. Здатність математично описувати і моделювати фізичні процеси в системах керування літальних апаратів

### **Очікувані результати навчання:**

ПРН1. Адаптуватися до змін технологій професійної діяльності, прогнозувати їх вплив на кінцевий результат.

ПРН2. Автономно отримувати нові знання в своїй предметній та суміжних областях з різних джерел для ефективного розв'язання спеціалізованих задач професійної діяльності.

ПРН4. Розуміти стан і перспективи розвитку предметної області.

ПРН5. Організовувати власну професійну діяльність, обирати оптимальні методи та способи розв'язування складних спеціалізованих задач та практичних проблем у професійній діяльності.

ПРН6. Критично осмислювати основні теорії, принципи, методи і поняття у професійній діяльності.

ПРН14. Застосовувати сучасні інформаційні технології для забезпечення функціонування літальних апаратів та наземних комплексів.

ПРН16. Вміти описувати інформаційні процеси, пов'язані з авіонікою, аналізувати їх завадостійкість

**Пререквізити.** Вища математика. Алгоритмізація та програмування. Математичні основи цифрових систем авіоніки.

**Кореквізити** Основи моделювання систем авіоніки. Теорія автоматичного управління.

Підтримує вивчення дисциплін: Проектування систем управління. Кваліфікаційна робота бакалавра.

## **3. Програма навчальної дисципліни**

### **Модуль 1**

### **Змістовий модуль 1. Сучасні комп'ютерні технології проведення обчислень та моделювання на ЕОМ**

**Тема 1.** Вступ до дисципліни. Реалізація обчислювальних операцій на ЕОМ. Загальні принципи моделювання на ЕОМ.

**Тема 2**. Встановлення та запуск комп'ютерного середовища для розрахунків та моделювання. Інтерфейс системи для розрахунків та моделювання процесів [Д1, Д2].

**Тема 3**. Режим прямих обчислень середовища для розрахунків: команди, оператори: оператор присвоєння, константи, введення чисельних констант: функція соmрlех, виведення чисельних констант: команда format, стандартні константи, змінні, введення матриць, багатовимірні масиви, функції, елементарні математичні функції [Д3, Д5].

**Тема 4**. Елементи матриць та звернення до них: довжина вектора та розмір матриці: функції length, size; функції генерації типових матриць; формування векторів та підматриць з матриці; конкатенація підматриць та векторів у матриці; копіювання матриць: функція repmat [Д4, Д5];

**Тема 5**. Операції з матрицями: поелементні операції з матрицями; операції з матрицями у завданнях лінійної алгебри; арифметичні операції з матрицями; транспонування та ермітове сполучення матриць; звернення матриці: функція inv; матриці зі спеціальними властивостями симетрії; матричне поділ [Д5];

**Тема 6.** Обчислення основних характеристик матриці; розкладання матриць: функції Iu,qr, chol, linsolve; розріджені матриці; операції з матрицями у завданнях математичної статистики [Д5].

# **Модульний контроль**

# **Модуль 2**

# **Змістовий модуль 2. Комп'ютерні технології моделювання на ЕОМ**

**Тема 7.** Операції з матрицями у завданнях лінійної алгебри; арифметичні операції з матрицями; транспонування та ермітове сполучення матриць; звернення матриці: функція inv; матриці зі спеціальними властивостями симетрії; матричне поділ [Д5].

**Тема 8.** Типи масивів: числові масиви; нечислові масиви; масиви символів: функції char, double, num2str, deblank; масиви записів (структури): функція rmfield; масиви осередків: функції cellplot, selldisp; визначення типу даних: функція class [Д5].

**Тема 9**. Графічні ресурси: Двовимірна графіка: команди figure, hold on, hold off, функция subplot; оформлення графіків: команда grid, функції title, xlabel, ylabel gtext, legend,xlim, ylim; двовимірні графіки: функції plot, loglog, semilogx, semilogy, logspace, fplot; управління властивостями графіків; спеціальні двовимірні графіки: функції stem, staris, polar, compass, bar,pie, hist; тривимірна графіка; формування сітки на площині XOY, функція meshgrid; тривимірні графіки: функції plot3, mesh, meshc, meshz, surf, surfl, surfc, contourЗ; управління властивостями тривимірних графіків: функція colormap; команди shading interp, colorbar [Д5].

**Тема 10.** Комп'ютерні методи моделювання: Загальні відомості про пакети для моделювання; створення нової моделі; основне вікно моделювання; встановлення параметрів розрахунку; виконання розрахунку; завершення роботи [Д1, Д2].

**Тема 11.** Бібліотека блоків для моделювання; Приймачі сигналів – Sinks; джерела сигналів –Sources; Перетворювачі сигналів [Д2].

**Тема 12.** Бібліотека блоків для моделювання: Основні властивості та особливості використання фільтрів; методика створення моделі цифрового фільтра; моделювання прийому гармонійного сигналу на тлі синфазної перешкоди та шумової складової [Д1, Д2].

### **Модульний контроль**

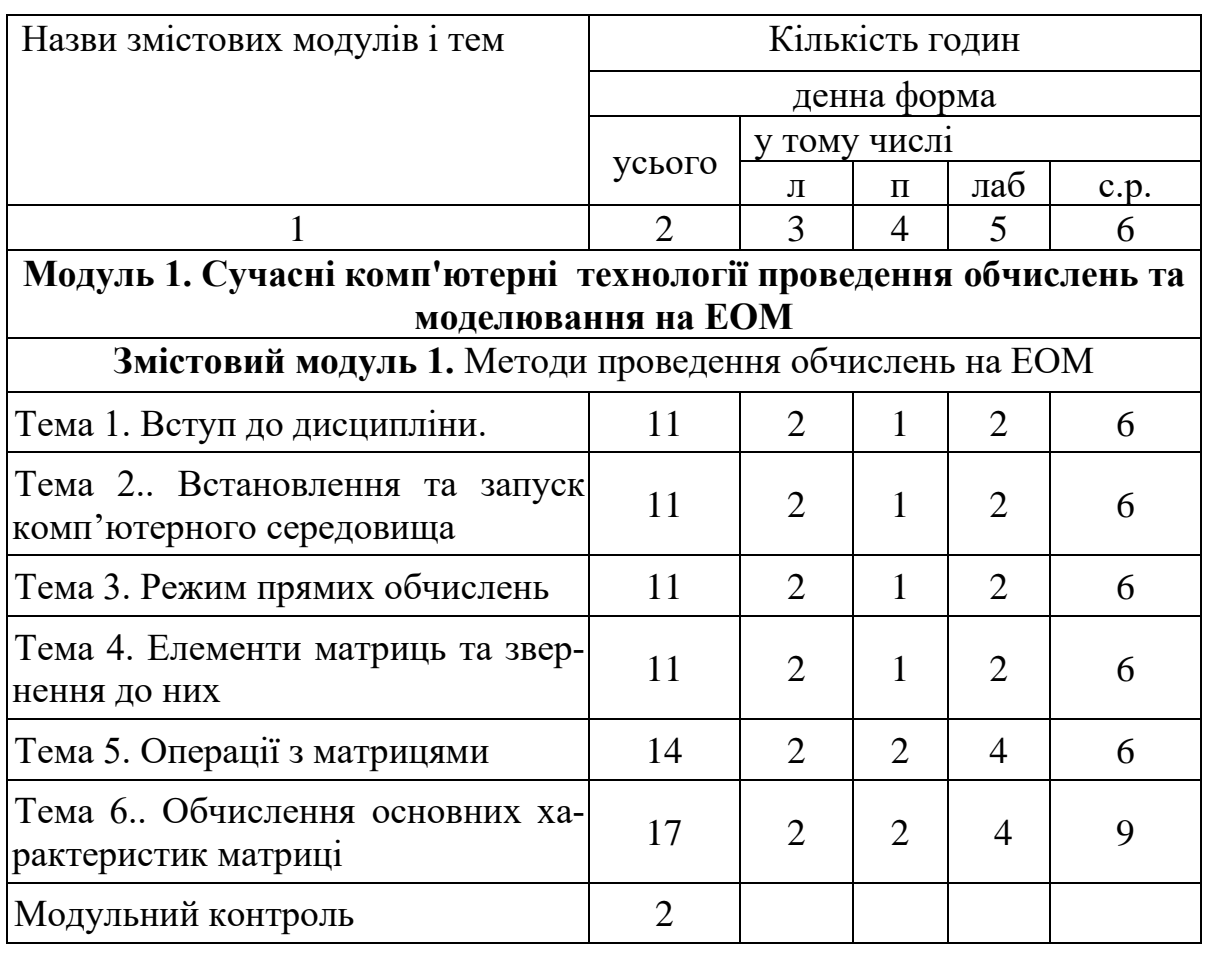

### **4. Структура навчальної дисципліни**

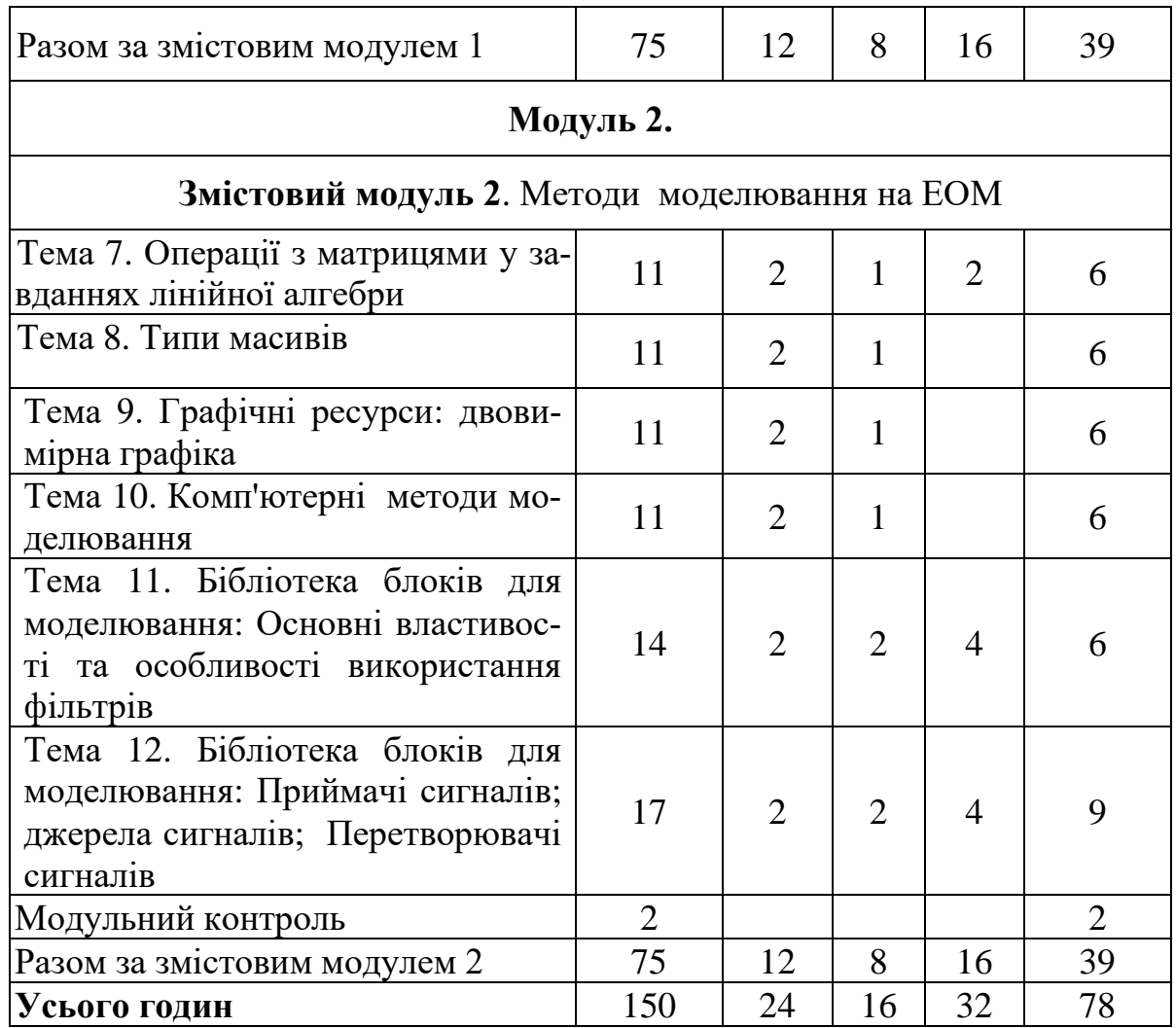

# **5. Теми семінарських занять**

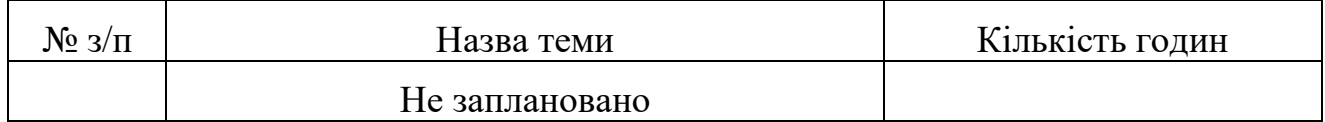

# **6. Теми лабораторних занять**

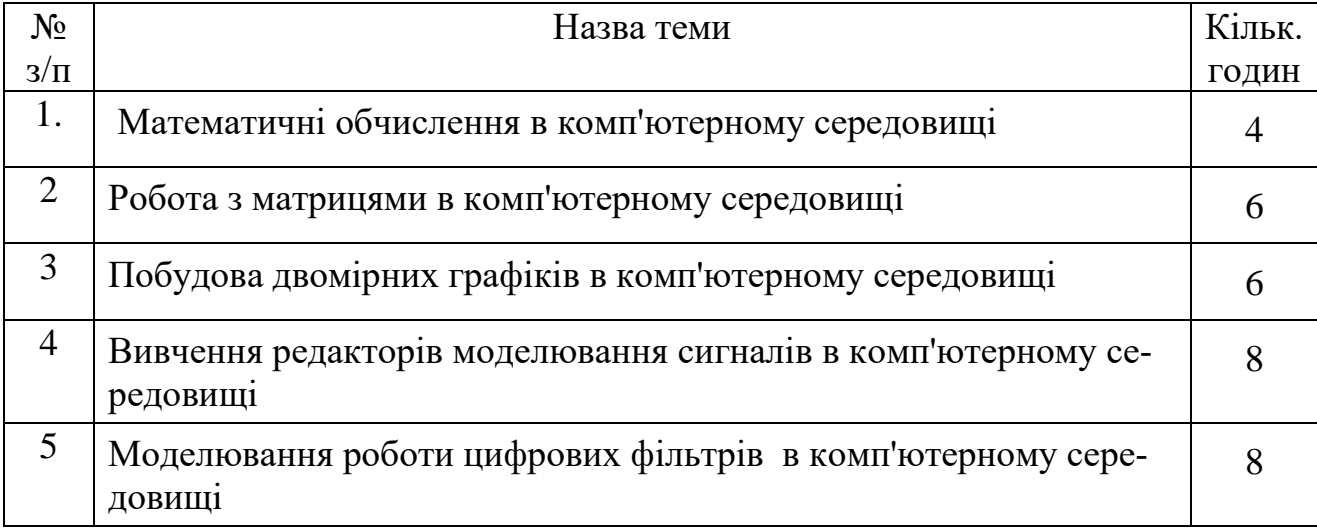

# **7. Теми практичних занять**

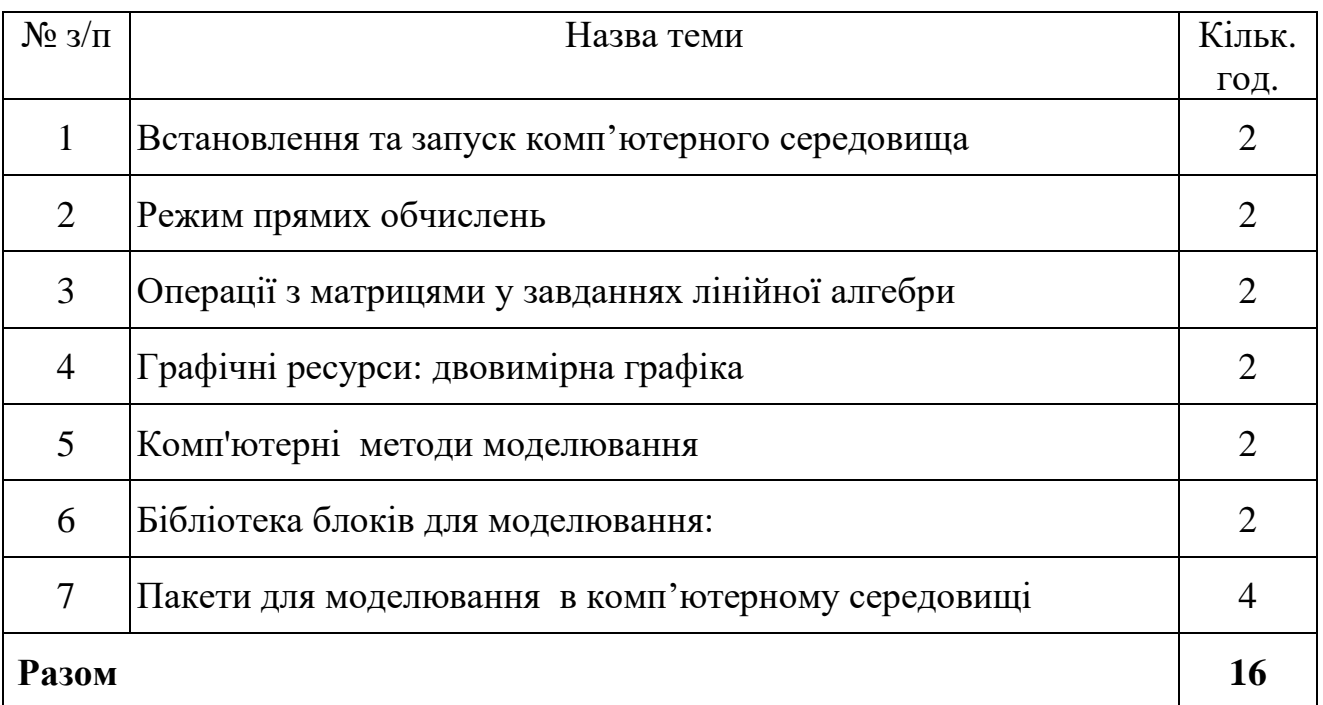

### **8. Методи навчання**

Словесні: лекція, пояснення, навчальна дискусія. Наочні: презентації. Практичні: лабораторні та практичні роботи. Індивідуальні консультації.

### **9. Методи контролю**

Поточний контроль - відповідно до змістових модулів і тем у вигляді письмового опитування; усного опитування; тестування.

Підсумковий (семестровий) контроль – у вигляді письмового іспиту.

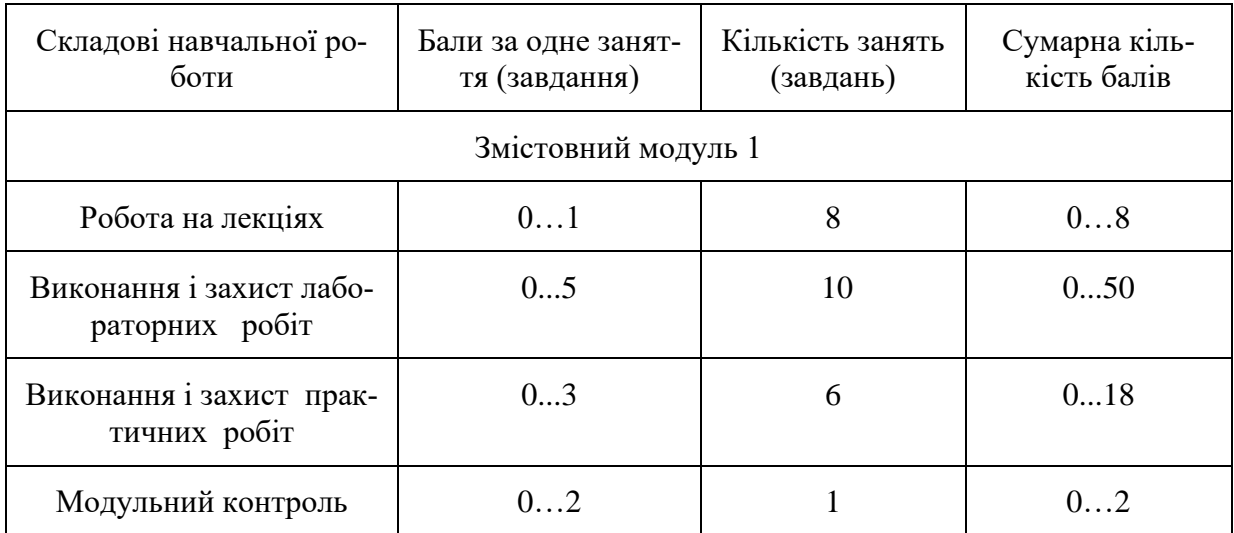

### **10. Критерії оцінювання та розподіл балів, які отримують студенти**

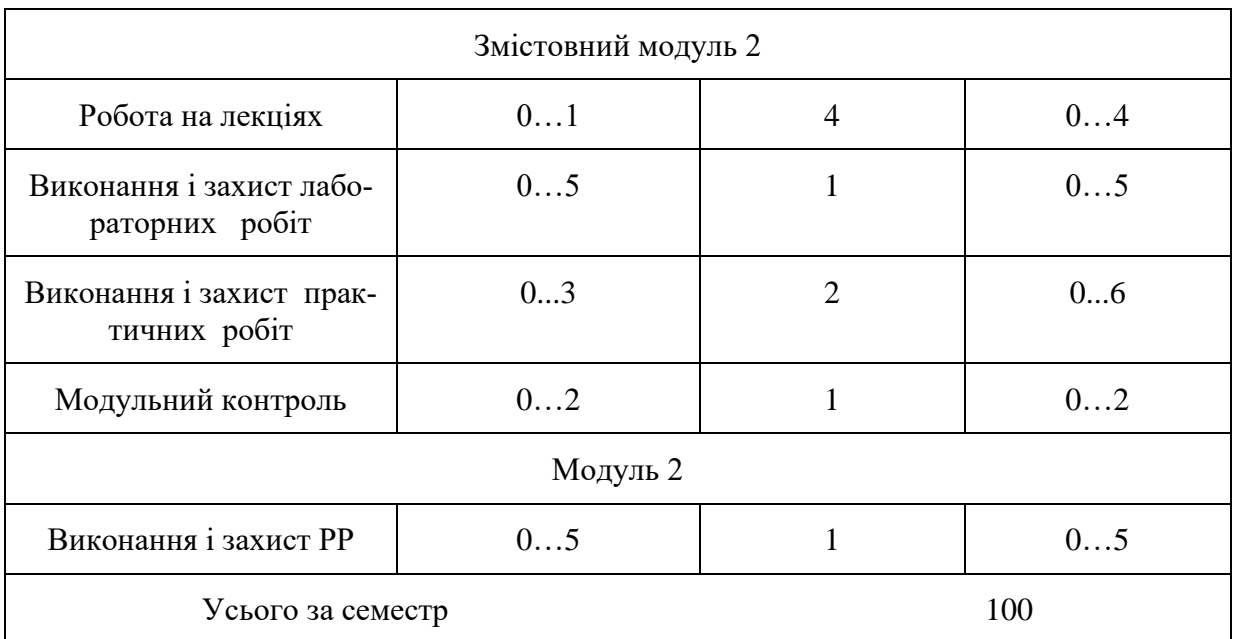

Під час складання семестрового іспиту студент має можливість отримати максимум 100 балів. Білет для іспиту складається з одного теоретичного питання (30 балів), одного практичного питання (30 балів) та одного лабораторного завдання, яке необхідно виконати на комп'ютері (40 балів).

Приклад білету.

- 1. Застосування елементів теорії ігор в задачах оптимізації СУ.
- 2. Вирішити ЗЛП із застосуванням методу геометричної інтерпретації.

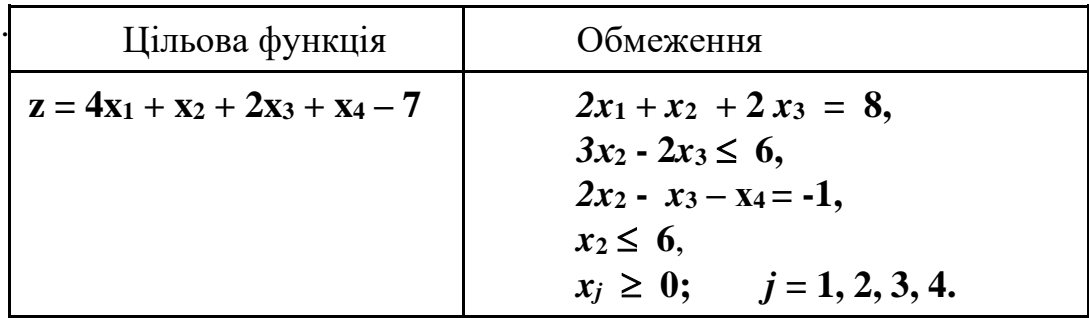

3. Використовуючи середовище комп'ютерного моделювання, виконати моделювання схеми вирішення наступної системи рівнянь

### **Критерії оцінювання роботи студента протягом семестру**

#### **1. Відмінно (90÷100 балів) виставляється студенту**:

1.1 Який твердо знає: базові поняття і принципи, що відносяться до дисципліни. Захистив всі практичні, лабораторні завдання та індивідуальне завдання, виконав усі модульні завдання з оцінкою «відмінно», має тверді практичні навички роботи на ПЕОМ з пакетами моделювання та розрахунків. Вільно користується навчальною та науково-технічною літературою з питань дисципліни. Вміє логічно і чітко скласти свою відповідь, розв'язати практичне та лабораторне завдання.

1.2 Зменшення кількості балів в межах оцінки можливе при неточних формулюваннях у відповідях на додаткові запитання, які були поставлені перед ним.

## **2. Добре (75÷89 балів) виставляється студенту:**

2.1 Який має достатньо глибокі знання з теоретичної частини дисципліни. Захистив всі практичні, лабораторні завдання та індивідуальне завдання, виконав усі модульні завдання з оцінкою «добре», має практичні навички роботи на ПЕОМ з пакетами моделювання та розрахунків. Правильно розв'язує практичні завдання, його відповіді не є чіткими.

2.2 Зменшення кількості балів в межах оцінки можливе при неповних відповідях на теоретичні або практичні запитання.

### **3. Задовільно (60÷74 бали) виставляється студенту:**

3.1 Який слабо володіє теоретичним матеріалом, має мінімум знань та умінь, допускає помилки у вирішенні практичних завдань. Захистив всі практичні, лабораторні завдання та індивідуальне завдання, виконав усі модульні завдання, має не впевнені практичні навички роботи на ПЕОМ з пакетами моделювання та розрахунків.

3.2 Зменшення кількості балів в межах оцінки можливе за неточні та неповні відповіді на теоретичні та практичні запитання.

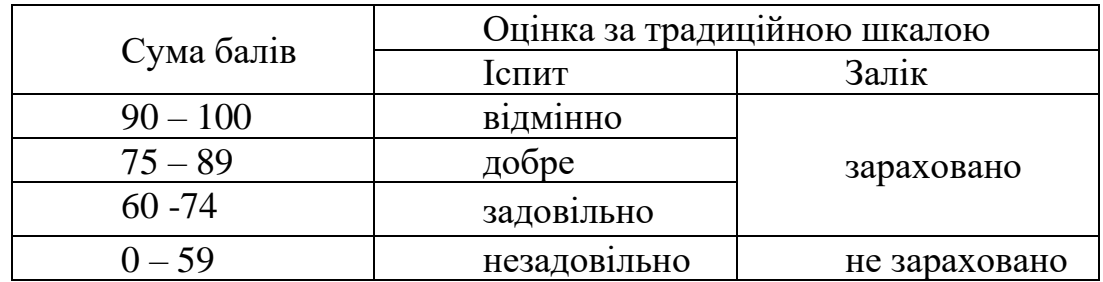

### **Шкала оцінювання: національна та ECTS**

### **11. Методичне забезпечення**

1. Конспект лекцій з дисципліни.

2. Методи обчислення та моделювання на ЕОМ /В.І. Барсов, О.Ю. Костерна.- Навчальний посібник з лабораторного практикуму.- Харків: Національний аерокосмічний університет ім. М.Є. Жуковського «Харківський авіаційний інститут», 2021.-208с.

**3.** Методи обчислення та моделювання на ЕОМ /В.І. Барсов, О.Ю. Костерна, Ю.В.Толкунова - Навчальний посібник до практичних занять.- Харків:Національний аерокосмічний університет ім. М.Є. Жуковського «Харківський авіаційний інститут», 2022.-91 с.

**4.** НМКД в електронному вигляді розміщене на сервері каф. 301. https://drive.google.com/drive/u/2/folders/13lZvGG913sQ46EYd0mgO5XHgjXy FlUta

# **12. Рекомендована література**

**Базова**

1. Ляшенко М. Я. Чисельні методи: Підручник / М. Я. Ляшенко, М. С. Головань. – К.: Либідь, 1996. – 288 с.

2. Лазарєв Ю.Ф. Моделювання на ЕОМ: Навчальний посібник.-К: «Корнійчук», 2007. - 290 с.

3. Барсов В.І. Математичні методи та технічні засоби АСУ Підручник для студентів ВНЗ. - Х.: МОН, УІПА, 2012. – 302 с.

#### **Допоміжна**

- 1. Лазарєв Ю.Ф. Початки програмування в середовищі MatLAB: Навчальний посібник. - К.: "Корнійчук", 1999. - 160 с.
- 2. Краснов Л. О., Дергачов К. Ю., Багінський С.В. «Основи побудови сучасних мобільних систем технічного зору» навч. посіб. Ч. 1. «Комп'ютери і засоби програмування», Харків: Нац. аерокосм. ун-т ім. М. Є. Жуковського «Харків. авіац. ін-т», 2018. – 104 с.
- 3. Краснов Л.О., Дергачов К.Ю., Багінський С.В., Пявка Е.В. «Основи побудови сучасних мобільних систем технічного зору» навч. посіб. Ч. 2. «Оброблення зображень і відеоданих», Харків: Нац. аерокосм. ун-т ім. М. Є. Жуковського «Харків. авіац. ін-т»,, 2018. – 92 с.
- 4. Краснов Л.О., Дергачов К.Ю., Плахотний О.В., Пявка І.О. «Основи побудови сучасних мобільних систем технічного зору» навч. посіб. Ч. 3. «Лабораторні роботи», Харків: Нац. аерокосм. ун-т ім. М. Є. Жуковського «Харків. авіац. ін-т», 2019. – 72 с.
- 5. Краснов Л.О., Зимовін А. Я. «Цифрова обробка відеоданих в системах технічного зору (Digital processing of video data in technicsl vision systems)», Харків: Нац. аерокосм. ун-т ім. М. Є. Жуковського «Харків. авіац. ін-т»,  $2019. - 160$  c.
- 6. Краснов Л.О., Гавриленко О.В. «Об'єктно-орієнтоване проектування систем керування (з використанням Python і бібліотеки OpenCV)/ Objectoriented design of control systems(Python code and OpenCV library resources)» навч. посіб., Харків: Нац. аерокосм. ун-т ім. М. Є. Жуковського «Харків. авіац. ін-т», 2020. – 184 с.
- 7. Дергачов К.Ю., Краснов Л.О., Шостак А.В. «Об'єктно-орієнтоване проектування технічних систем» Ч. 1, «Основи побудови і використання нейронних мереж». Нац. аерокосм. ун-т ім. М. Є. Жуковського «Харків. авіац. ін-т», 2021. – 168 с.
- 8. K. Dergachov , L. Krasnov , O. Cheliadin , A. Zymovin. «Adaptive algorithms of face detection and effectiveness assessment of their use», Advanced Information Systems. 2018. Vol. 2, № 3, National Technical University "Kharkiv Polytechnic Instityte".
- 9. K. Dergachov, L. Krasnov, O. Cheliadin, О. Plakhotnyi. «Web-cameras stereo pairs color correction method and its practical implementation», Advanced Information Systems. 2018. Vol. 3, № 1, National Technical University "Kharkiv Polytechnic Instityte", 2019, с. 29-42.
- 10. K. Dergachov , L. Krasnov , V. Bilozersryi, A. Zymovin. «Data pre-processing to increase the quality of optical text recognition systems», Radioelectronic and

computer systems, 2021,  $\mathbb{N}_2$  4(100), Харків, ХАІ, DOI: 10.32620/reks.2021.4.15

- 11. K. Dergachov , L. Krasnov , V. Bilozersryi, A. Zymovin. « Methods and algorithms for protecting information in optical text recognition systems », Radioelectronic and computer systems, 2022, № 1(101), Харків, ХАІ, DOI: <https://doi.org/10.32620/reks.2022.1.12>
- 12. K. Dergachov , L. Krasnov , V. Bilozersryi, A. Zymovin. « Development of tools for information protection of optical text recognition systems », Radioelectronic and computer systems,  $2022$ ,  $\mathcal{N}_2$   $2(102)$ , Харків, ХАІ, DOI:org/10.32620/reks.2022.2.13
- 13. Білозерський В.О., Дергачов К. Ю., Краснов Л.О. «Аналіз і попередня обробка відеоданих для підвищення якості роботи систем технічного зору», Міжнародний науково-технічний журнал "Проблеми керування та інформатики", Вип. 68, №2 (2023).

### **13. Інформаційні ресурси**

1. Cайт кафедри 301: k301.khai.edu